# SIG Proceedings Paper in LaTeX Format\*

## Extended Abstract<sup>†</sup>

Ben Trovato<sup>‡</sup> Institute for Clarity in Documentation Dublin, Ohio trovato@corporation.com

> Valerie Béranger Inria Paris-Rocquencourt Rocquencourt, France

**Charles Palmer** Palmer Research Laboratories San Antonio, Texas cpalmer@prl.com

G.K.M. Tobin<sup>§</sup> Institute for Clarity in Documentation Dublin, Ohio webmaster@marysville-ohio.com

**Aparna Patel** Rajiv Gandhi University Doimukh, Arunachal Pradesh, India

> John Smith The Thørväld Group jsmith@affiliation.org

#### Lars Thørväld<sup>¶</sup>

The Thørväld Group Hekla, Iceland larst@affiliation.org

Huifen Chan Tsinghua University Haidian Qu, Beijing Shi, China

#### Julius P. Kumquat

The Kumquat Consortium jpkumquat@consortium.net

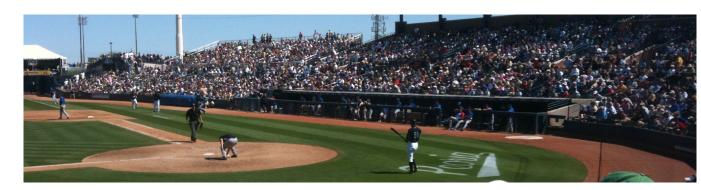

#### Figure 1: This is a teaser

#### ABSTRACT

\*Produces the permission block, and copyright information

<sup>†</sup>The full version of the author's guide is available as acmart.pdf document <sup>‡</sup>Dr. Trovato insisted his name be first.

- <sup>§</sup>The secretary disavows any knowledge of this author's actions.
- <sup>¶</sup>This author is the one who did all the really hard work.

This article was authored by employees of the Government of Canada. As such, the Canadian government retains all interest in the copyright to this work and grants to ACM a nonexclusive, royalty-free right to publish or reproduce this article, or to allow others to do so, provided that clear attribution is given both to the authors and the Canadian government agency employing them. Permission to make digital or hard copies for personal or classroom use is granted. Copies must bear this notice and the full citation on the first page. Copyrights for components of this work owned by others than the Canadian Government must be honored. To copy otherwise, distribute, republish, or post, requires prior specific permission and/or a fee. Request permissions from permissions@acm.org.

```
49
       WOODSTOCK'97, July 1997, El Paso, Texas USA
```

© 2016 Crown in Right of Canada. Publication rights licensed to ACM. 

ACM ISBN 123-4567-24-567/08/06...\$15.00

https://doi.org/10.475/123\_4

This paper provides a sample of a LATEX document which conforms, somewhat loosely, to the formatting guidelines for ACM SIG Proceedings.

#### **CCS CONCEPTS**

• Computer systems organization  $\rightarrow$  Embedded systems; *Redundancy*; Robotics; • Networks → Network reliability.

#### **KEYWORDS**

ACM proceedings, LATEX, text tagging

#### **ACM Reference Format:**

Ben Trovato, G.K.M. Tobin, Lars Thørväld, Valerie Béranger, Aparna Patel, Huifen Chan, Charles Palmer, John Smith, and Julius P. Kumquat. 1997. SIG Proceedings Paper in LaTeX Format: Extended Abstract. In Proceedings of ACM Woodstock conference (WOODSTOCK'97). ACM, New York, NY, USA, 6 pages. https://doi.org/10.475/123\_4

## **1 INTRODUCTION**

107

111

117

118

119

120

121

122

123

124

125

126

127

128

129

130

131

132

133

134

135

136

108 The *proceedings* are the records of a conference.<sup>1</sup> ACM seeks 109 to give these conference by-products a uniform, high-quality 110 appearance. To do this, ACM has some rigid requirements for the format of the proceedings documents: there is a specified 112 format (balanced double columns), a specified set of fonts 113 (Arial or Helvetica and Times Roman) in certain specified 114 sizes, a specified live area, centered on the page, specified 115 size of margins, specified column width and gutter size. 116

#### 2 THE BODY OF THE PAPER

Typically, the body of a paper is organized into a hierarchical structure, with numbered or unnumbered headings for sections, subsections, sub-subsections, and even smaller sections. The command \section that precedes this paragraph is part of such a hierarchy.<sup>2</sup> LATEX handles the numbering and placement of these headings for you, when you use the appropriate heading commands around the titles of the headings. If you want a sub-subsection or smaller part to be unnumbered in your output, simply append an asterisk to the command name. Examples of both numbered and unnumbered headings will appear throughout the balance of this sample document.

Because the entire article is contained in the **document** environment, you can indicate the start of a new paragraph with a blank line in your input file; that is why this sentence forms a separate paragraph.

#### Type Changes and Special Characters

We have already seen several typeface changes in this sam-137 ple. You can indicate italicized words or phrases in your text 138 with the command \textit; emboldening with the com-139 mand \textbf and typewriter-style (for instance, for com-140 puter code) with \texttt. But remember, you do not have 141 to indicate typestyle changes when such changes are part 142 of the structural elements of your article; for instance, the 143 heading of this subsection will be in a sans serif<sup>3</sup> typeface, 144 but that is handled by the document class file. Take care with 145 the use of<sup>4</sup> the curly braces in typeface changes; they mark 146 the beginning and end of the text that is to be in the different 147 typeface. 148

You can use whatever symbols, accented characters, or non-English characters you need anywhere in your document; you can find a complete list of what is available in the LATEX User's Guide [26].

149

150

151

152

153

160

161

162

163

164

165

166

#### **Math Equations**

You may want to display math equations in three distinct styles: inline, numbered or non-numbered display. Each of the three are discussed in the next sections.

Inline (In-text) Equations. A formula that appears in the running text is called an inline or in-text formula. It is produced by the math environment, which can be invoked with the usual \begin . . . \end construction or with the short form \$ . . . \$. You can use any of the symbols and structures, from  $\alpha$  to  $\omega$ , available in LATEX [26]; this section will simply show a few examples of in-text equations in context. Notice how this equation:  $\lim_{n\to\infty} x = 0$ , set here in in-line math style, looks slightly different when set in display style. (See next section).

Display Equations. A numbered display equation-one set off by vertical space from the text and centered horizontally-is produced by the equation environment. An unnumbered display equation is produced by the **displaymath** environment.

Again, in either environment, you can use any of the symbols and structures available in LATEX; this section will just give a couple of examples of display equations in context. First, consider the equation, shown as an inline equation above:

$$\lim_{n \to \infty} x = 0 \tag{1}$$

Notice how it is formatted somewhat differently in the displaymath environment. Now, we'll enter an unnumbered equation:

$$\sum_{k=0}^{\infty} x + 1$$

and follow it with another numbered equation:

$$\sum_{n=0}^{\infty} x_i = \int_0^{\pi+2} f \tag{2}$$

just to demonstrate LATEX's able handling of numbering.

#### Citations

Citations to articles [6-8, 19], conference proceedings [8] or maybe books [26, 34] listed in the Bibliography section of your article will occur throughout the text of your article. You should use BibTeX to automatically produce this bibliography; you simply need to insert one of several citation commands with a key of the item cited in the proper location in the . tex file [26]. The key is a short reference you invent to uniquely identify each work; in this sample document, the key is the first author's surname and a word from the title. This identifying key is included with each item in the .bib file for your article.

208

209

210

211

<sup>154</sup> 

<sup>&</sup>lt;sup>1</sup>This is a footnote 155

<sup>&</sup>lt;sup>2</sup>This is a footnote. 156

<sup>&</sup>lt;sup>3</sup>Another footnote here. Let's make this a rather long one to see how it 157 looks.

<sup>158</sup> <sup>4</sup>Another footnote.

<sup>159</sup> 

The details of the construction of the .bib file are beyond the scope of this sample document, but more information can be found in the *Author's Guide*, and exhaustive details in the *BTFX User's Guide* by Lamport [26].

This article shows only the plainest form of the citationcommand, using \cite.

219 Some examples. A paginated journal article [2], an enumer-220 ated journal article [11], a reference to an entire issue [10], a 221 monograph (whole book) [25], a monograph/whole book in 222 a series (see 2a in spec. document) [18], a divisible-book such 223 as an anthology or compilation [13] followed by the same 224 example, however we only output the series if the volume 225 number is given [14] (so Editor00a's series should NOT be present since it has no vol. no.), a chapter in a divisible book 226 [37], a chapter in a divisible book in a series [12], a multi-227 228 volume work as book [24], an article in a proceedings (of a conference, symposium, workshop for example) (paginated 229 proceedings article) [4], a proceedings article with all possi-230 231 ble elements [36], an example of an enumerated proceedings article [16], an informally published work [17], a doctoral 232 233 dissertation [9], a master's thesis: [5], an online document / world wide web resource [1, 30, 38], a video game (Case 234 235 1) [29] and (Case 2) [28] and [27] and (Case 3) a patent [35], 236 work accepted for publication [31], 'YYYYb'-test for prolific 237 author [32] and [33]. Other cites might contain 'duplicate' 238 DOI and URLs (some SIAM articles) [23]. Boris / Barbara 239 Beeton: multi-volume works as books [21] and [20].

240

242

265

- A couple of citations with DOIs: [22, 23].
- Online citations: [38–40].

#### 243 Tables

Because tables cannot be split across pages, the best place-244 ment for them is typically the top of the page nearest their 245 initial cite. To ensure this proper "floating" placement of 246 247 tables, use the environment table to enclose the table's con-248 tents and the table caption. The contents of the table itself must go in the tabular environment, to be aligned properly 249 250 in rows and columns, with the desired horizontal and vertical 251 rules. Again, detailed instructions on tabular material are 252 found in the LATEX User's Guide.

Immediately following this sentence is the point at which
Table 1 is included in the input file; compare the placement
of the table here with the table in the printed output of this
document.

257 To set a wider table, which takes up the whole width of the page's live area, use the environment table\* to enclose 258 the table's contents and the table caption. As with a single-259 column table, this wide table will "float" to a location deemed 260 more desirable. Immediately following this sentence is the 261 262 point at which Table 2 is included in the input file; again, 263 it is instructive to compare the placement of the table here 264 with the table in the printed output of this document.

#### WOODSTOCK'97, July 1997, El Paso, Texas USA

#### **Table 1: Frequency of Special Characters**

| Non-English or Math | Frequency   | Comments          |
|---------------------|-------------|-------------------|
| Ø                   | 1 in 1,000  | For Swedish names |
| π                   | 1 in 5      | Common in math    |
| \$                  | 4 in 5      | Used in business  |
| $\Psi_1^2$          | 1 in 40,000 | Unexplained usage |

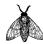

Figure 2: A sample black and white graphic.

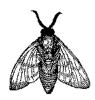

Figure 3: A sample black and white graphic that has been resized with the includegraphics command.

It is strongly recommended to use the package booktabs [15] and follow its main principles of typography with respect to tables:

- (1) Never, ever use vertical rules.
- (2) Never use double rules.

It is also a good idea not to overuse horizontal rules.

#### Figures

Like tables, figures cannot be split across pages; the best placement for them is typically the top or the bottom of the page nearest their initial cite. To ensure this proper "floating" placement of figures, use the environment **figure** to enclose the figure and its caption.

This sample document contains examples of .eps files to be displayable with  $\[Mextscheme]{MTEX}$ . If you work with pdf $\[Mextscheme]{MTEX}$ , use files in the .pdf format. Note that most modern TEX systems will convert .eps to .pdf for you on the fly. More details on each of these are found in the *Author's Guide*.

As was the case with tables, you may want a figure that spans two columns. To do this, and still to ensure proper "floating" placement of tables, use the environment **figure**\* to enclose the figure and its caption. And don't forget to end the environment with **figure**\*, not **figure**!

317

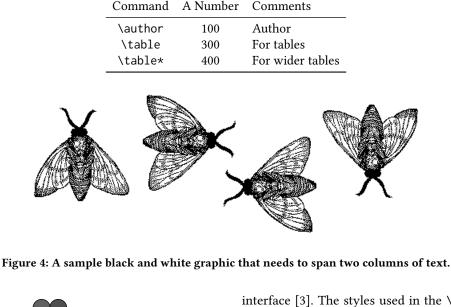

**Table 2: Some Typical Commands** 

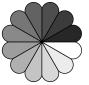

Figure 5: A sample black and white graphic that has been resized with the includegraphics command.

#### Theorem-like Constructs

Other common constructs that may occur in your article are the forms for logical constructs like theorems, axioms, corollaries and proofs. ACM uses two types of these constructs: theorem-like and definition-like.

Here is a theorem:

THEOREM 2.1. Let f be continuous on [a, b]. If G is an antiderivative for f on [a, b], then

$$\int_{a}^{b} f(t) dt = G(b) - G(a).$$

Here is a definition:

*Definition 2.2.* If *z* is irrational, then by  $e^z$  we mean the unique number that has logarithm *z*:

$$\log e^z = z.$$

The pre-defined theorem-like constructs are theorem,
 conjecture, proposition, lemma and corollary. The pre defined definition-like constructs are example and defini tion. You can add your own constructs using the *amsthm*

interface [3]. The styles used in the \theoremstyle command are **acmplain** and **acmdefinition**. Another construct is **proof**, for example,

**PROOF.** Suppose on the contrary there exists a real number L such that

$$\lim_{x \to \infty} \frac{f(x)}{g(x)} = L.$$

Then

l

$$= \lim_{x \to c} f(x) = \lim_{x \to c} \left[ gx \cdot \frac{f(x)}{g(x)} \right] = \lim_{x \to c} g(x) \cdot \lim_{x \to c} \frac{f(x)}{g(x)} = 0 \cdot L = 0, \frac{401}{403}$$

which contradicts our assumption that  $l \neq 0$ .

#### 3 CONCLUSIONS

This paragraph will end the body of this sample document. Remember that you might still have Acknowledgments or Appendices; brief samples of these follow. There is still the Bibliography to deal with; and we will make a disclaimer about that here: with the exception of the reference to the LATEX book, the citations in this paper are to articles which have nothing to do with the present subject and are used as examples only.

## A HEADINGS IN APPENDICES

The rules about hierarchical headings discussed above for the body of the article are different in the appendices. In the **appendix** environment, the command **section** is used to indicate the start of each Appendix, with alphabetic order designation (i.e., the first is A, the second B, etc.) and a title (if you include one). So, if you need hierarchical structure *within* an Appendix, start with **subsection** as the highest SIG Proceedings Paper in LaTeX Format

- 425 level. Here is an outline of the body of this document in 426 Appendix-appropriate form:
- Introduction 428

427

- 429 The Body of the Paper
- 430 Type Changes and Special Characters. 431
- Math Equations. 432
- 433 Inline (In-text) Equations. 434
- Display Equations. 435
- 436 Citations. 437
- Tables. 438
- 439 Figures. 440

442

451

452

453

454

456

465

466

467

468

470

471

477

- 441 Theorem-like Constructs.
- A Caveat for the TFX Expert. 443

#### 444 Conclusions 445

#### References 446

Generated by bibtex from your .bib file. Run latex, then 447 bibtex, then latex twice (to resolve references) to create the 448 449 .bbl file. Insert that .bbl file into the .tex source file and comment out the command \thebibliography. 450

## **B** MORE HELP FOR THE HARDY

Of course, reading the source code is always useful. The file acmart.pdf contains both the user guide and the commented code. 455

#### **ACKNOWLEDGMENTS** 457

The authors would like to thank Dr. Yuhua Li for providing 458 the MATLAB code of the BEPS method. 459

The authors would also like to thank the anonymous ref-460 erees for their valuable comments and helpful suggestions. 461 The work is supported by the National Natural Science Foun-462 463 dation of China under Grant No.: 61273304 and Young Scien-464 tists' Support Program (http://www.nnsf.cn/youngscientists).

#### REFERENCES

- [1] Rafal Ablamowicz and Bertfried Fauser. 2007. CLIFFORD: a Maple 11 Package for Clifford Algebra Computations, version 11. Retrieved February 28, 2008 from http://math.tntech.edu/rafal/cliff11/index.html 469
  - [2] Patricia S. Abril and Robert Plant. 2007. The patent holder's dilemma: Buy, sell, or troll? Commun. ACM 50, 1 (Jan. 2007), 36-44. https: //doi.org/10.1145/1188913.1188915
- [3] American Mathematical Society 2015. Using the amsthm Package. 472 American Mathematical Society. http://www.ctan.org/pkg/amsthm. 473
- [4] Sten Andler. 1979. Predicate Path expressions. In Proceedings of the 474 6th. ACM SIGACT-SIGPLAN symposium on Principles of Programming 475 Languages (POPL '79). ACM Press, New York, NY, 226-236. https: 476 //doi.org/10.1145/567752.567774

#### WOODSTOCK'97, July 1997, El Paso, Texas USA

- 478 [5] David A. Anisi. 2003. Optimal Motion Control of a Ground Vehicle. Master's thesis. Royal Institute of Technology (KTH), Stockholm, Sweden. 479 [6] Mic Bowman, Saumya K. Debray, and Larry L. Peterson. 1993. Rea-480 soning About Naming Systems. ACM Trans. Program. Lang. Syst. 15, 5 481 (November 1993), 795-825. https://doi.org/10.1145/161468.161471 482 [7] Johannes Braams. 1991. Babel, a Multilingual Style-Option System 483 for Use with LaTeX's Standard Document Styles. TUGboat 12, 2 (June 1991) 291-301 484 [8] Malcolm Clark. 1991. Post Congress Tristesse. In TeX90 Conference 485 Proceedings. TeX Users Group, 84-89. 486 [9] Kenneth L. Clarkson. 1985. Algorithms for Closest-Point Problems 487 (Computational Geometry). Ph.D. Dissertation. Stanford University, Palo Alto, CA. UMI Order Number: AAT 8506171. 488 [10] Jacques Cohen (Ed.). 1996. Special issue: Digital Libraries. Commun. 489 ACM 39, 11 (Nov. 1996). 490 [11] Sarah Cohen, Werner Nutt, and Yehoshua Sagic. 2007. Deciding equiv-491 alances among conjunctive aggregate queries. J. ACM 54, 2, Article 5 492 (April 2007), 50 pages. https://doi.org/10.1145/1219092.1219093 493 [12] Bruce P. Douglass, David Harel, and Mark B. Trakhtenbrot. 1998. Statecarts in use: structured analysis and object-orientation. In Lectures 494 on Embedded Systems, Grzegorz Rozenberg and Frits W. Vaandrager 495 (Eds.). Lecture Notes in Computer Science, Vol. 1494. Springer-Verlag, 496 London, 368-394. https://doi.org/10.1007/3-540-65193-4\_29 497 [13] Ian Editor (Ed.). 2007. The title of book one (1st. ed.). The name of 498 the series one, Vol. 9. University of Chicago Press, Chicago. https: //doi.org/10.1007/3-540-09237-4 499 [14] Ian Editor (Ed.). 2008. The title of book two (2nd. ed.). University 500 of Chicago Press, Chicago, Chapter 100. https://doi.org/10.1007/ 501 3-540-09237-4 502 [15] Simon Fear. 2005. Publication quality tables in LTFX. http://www.ctan. org/pkg/booktabs. 503 [16] Matthew Van Gundy, Davide Balzarotti, and Giovanni Vigna. 2007. 504 Catch me, if you can: Evading network signatures with web-based 505 polymorphic worms. In Proceedings of the first USENIX workshop on 506 Offensive Technologies (WOOT '07). USENIX Association, Berkley, CA, 507 Article 7, 9 pages. [17] David Harel. 1978. LOGICS of Programs: AXIOMATICS and DESCRIP-508 TIVE POWER. MIT Research Lab Technical Report TR-200. Mas-509 sachusetts Institute of Technology, Cambridge, MA. 510 [18] David Harel. 1979. First-Order Dynamic Logic. Lecture Notes in 511 Computer Science, Vol. 68. Springer-Verlag, New York, NY. https: 512 //doi.org/10.1007/3-540-09237-4 [19] Maurice Herlihy. 1993. A Methodology for Implementing Highly Con-513 current Data Objects. ACM Trans. Program. Lang. Syst. 15, 5 (November 514 1993), 745-770. https://doi.org/10.1145/161468.161469 515 [20] Lars Hörmander. 1985. The analysis of linear partial differential oper-516 ators. III. Grundlehren der Mathematischen Wissenschaften [Funda-517 mental Principles of Mathematical Sciences], Vol. 275. Springer-Verlag, 518 Berlin, Germany. viii+525 pages. Pseudodifferential operators. [21] Lars Hörmander. 1985. The analysis of linear partial differential oper-519 ators. IV. Grundlehren der Mathematischen Wissenschaften [Funda-520 mental Principles of Mathematical Sciences], Vol. 275. Springer-Verlag, 521 Berlin, Germany, vii+352 pages. Fourier integral operators. 522 [22] IEEE 2004. IEEE TCSC Executive Committee. In Proceedings of the IEEE 523 International Conference on Web Services (ICWS '04). IEEE Computer Society, Washington, DC, USA, 21-22. https://doi.org/10.1109/ICWS. 524 2004.64 525 [23] Markus Kirschmer and John Voight. 2010. Algorithmic Enumeration 526 of Ideal Classes for Quaternion Orders. SIAM J. Comput. 39, 5 (Jan. 527 2010), 1714-1747. https://doi.org/10.1137/080734467 Donald E. Knuth. 1997. The Art of Computer Programming, Vol. 1: Fun-528 damental Algorithms (3rd. ed.). Addison Wesley Longman Publishing 529 530
- 5

[24]

#### WOODSTOCK'97, July 1997, El Paso, Texas USA

Co., Inc.

- [25] David Kosiur. 2001. Understanding Policy-Based Networking (2nd. ed.). Wiley, New York, NY.
- [26] Leslie Lamport. 1986. *BT<sub>E</sub>X: A Document Preparation System*. Addison-Wesley, Reading, MA.
   [37] Number Les. 2005. Interview with Dill Kinder. Lemma 12, 2005. Video
- [27] Newton Lee. 2005. Interview with Bill Kinder: January 13, 2005. Video.
   *Comput. Entertain.* 3, 1, Article 4 (Jan.-March 2005). https://doi.org/10.
   1145/1057270.1057278
- [28] Dave Novak. 2003. Solder man. Video. In ACM SIGGRAPH 2003 Video
   Review on Animation theater Program: Part I Vol. 145 (July 27–27, 2003).
   ACM Press, New York, NY, 4. https://doi.org/99.9999/woot07-S422
- [29] Barack Obama. 2008. A more perfect union. Video. Retrieved March 21, 2008 from http://video.google.com/videoplay?docid=
   6528042696351994555
- [30] Poker-Edge.Com. 2006. Stats and Analysis. Retrieved June 7, 2006 from http://www.poker-edge.com/stats.php
- [31] Bernard Rous. 2008. The Enabling of Digital Libraries. *Digital Libraries* 12, 3, Article 5 (July 2008). To appear.
- [32] Mehdi Saeedi, Morteza Saheb Zamani, and Mehdi Sedighi. 2010. A
  library-based synthesis methodology for reversible logic. *Microelectron. J.* 41, 4 (April 2010), 185–194.
- [33] Mehdi Saeedi, Morteza Saheb Zamani, Mehdi Sedighi, and Zahra Sasanian. 2010. Synthesis of Reversible Circuit Using Cycle-Based Approach. J. Emerg. Technol. Comput. Syst. 6, 4 (Dec. 2010).
- [34] S.L. Salas and Einar Hille. 1978. Calculus: One and Several Variable.
  John Wiley and Sons, New York.
- [35] Joseph Scientist. 2009. The fountain of youth. Patent No. 12345, Filed
  July 1st., 2008, Issued Aug. 9th., 2009.
- [36] Stan W. Smith. 2010. An experiment in bibliographic mark-up: Parsing metadata for XML export. In *Proceedings of the 3rd. annual workshop on Librarians and Computers (LAC '10)*, Reginald N. Smythe and Alexander Noble (Eds.), Vol. 3. Paparazzi Press, Milan Italy, 422–431. https: //doi.org/99.9999/woot07-S422
- [37] Asad Z. Spector. 1990. Achieving application requirements. In Distributed Systems (2nd. ed.), Sape Mullender (Ed.). ACM Press, New York, NY, 19–33. https://doi.org/10.1145/90417.90738
- [38] Harry Thornburg. 2001. Introduction to Bayesian Statistics. Retrieved
   March 2, 2005 from http://ccrma.stanford.edu/~jos/bayes/bayes.html
- [39] TUG 2017. Institutional members of the T<sub>E</sub>X Users Group. Retrieved
   May 27, 2017 from http://wwtug.org/instmem.html
  - [40] Boris Veytsman. [n. d.]. acmart–Class for typesetting publications of ACM. Retrieved May 27, 2017 from http://www.ctan.org/pkg/acmart